## **Violation of Foreign Key "FK\_APPUTILIZACAO\_CADAPLICACAO" on table "APLICACAOUTILIZACAO"**

- Como corrigir erro na abertura do Degust?
- O que é fundo inicial de caixa?
- Qual operador devo selecionar?

## **"FK\_APPUTILIZACAO\_CADAPLICACAO" on table "APLICACAOUTILIZACAO"**

O erro é causado pelo motivo da alteração no arquivo Degust.ini na linha de código **"LojaPadrao="**

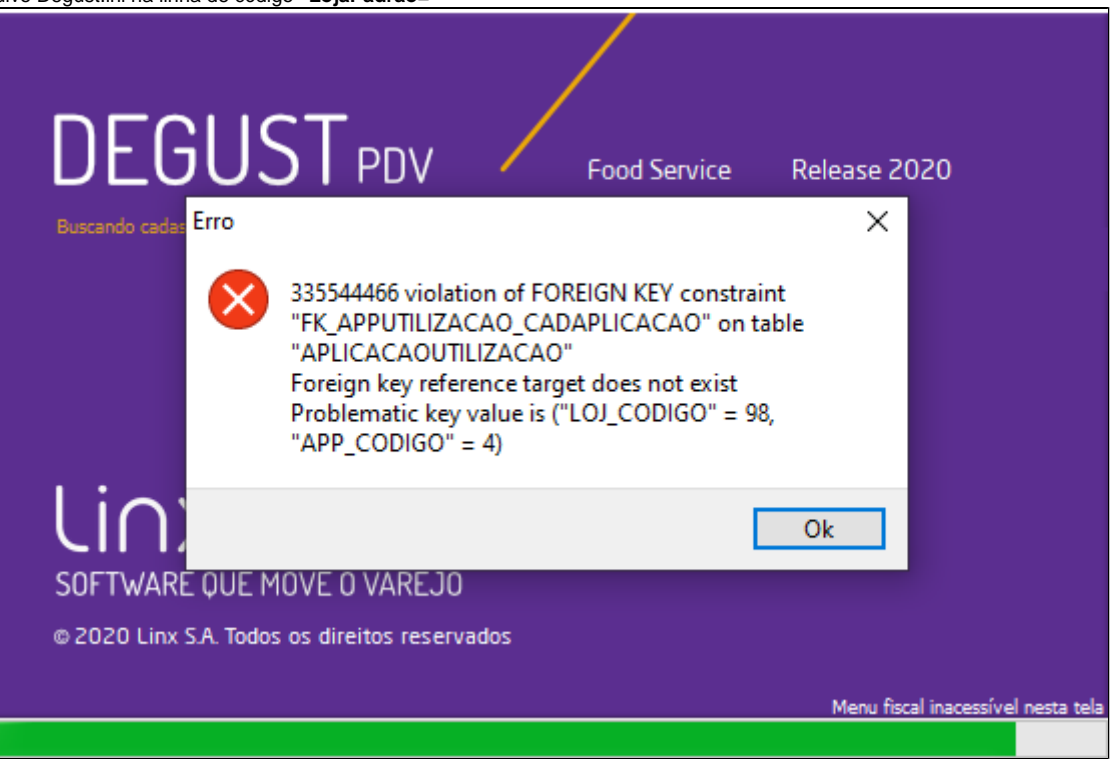

Para localizar o arquivo e corrigir é necessário acessar o caminho "C:\DequstWin" e identificar o arquivo Degut.ini

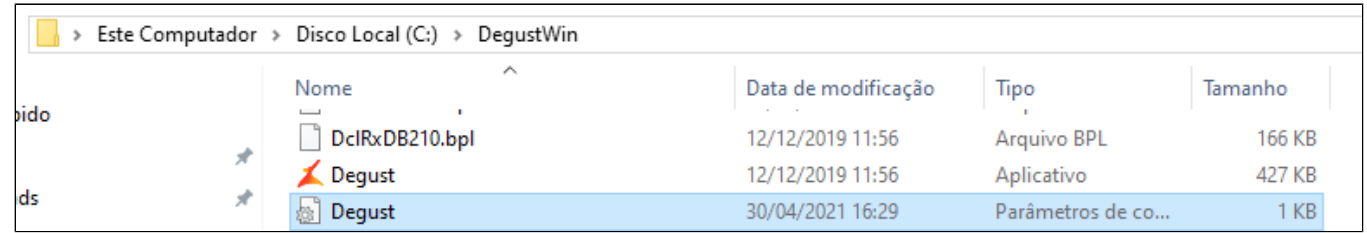

Acesse o arquivo e corrija a linha de código para **"LojaPadrao=1",** conforme imagem:

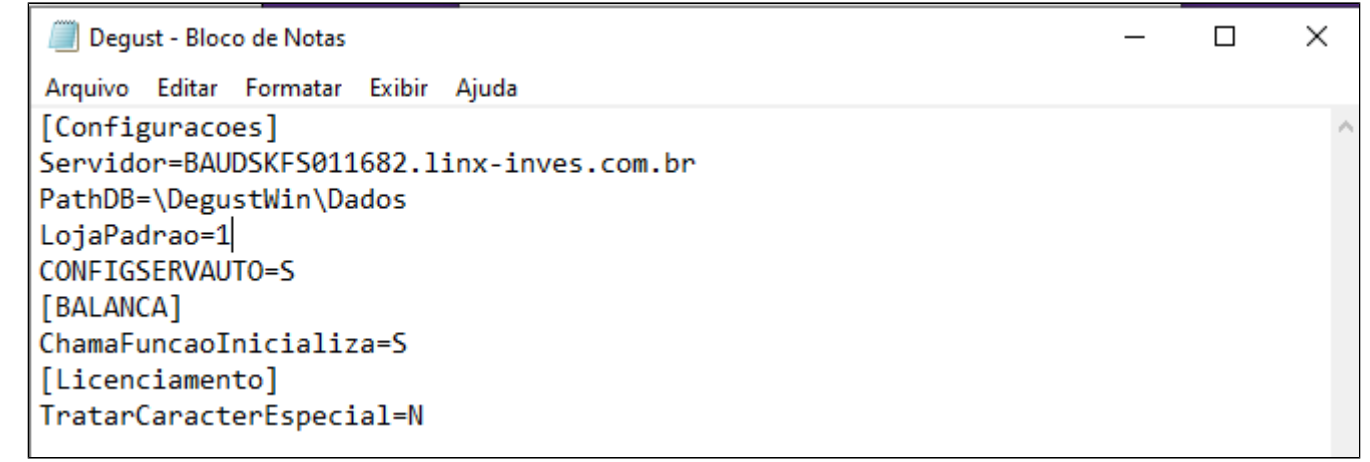

Curta se essa instrução foi útil!

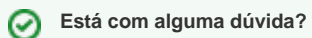

**Consulte todos nossos guias na busca de nossa página principal [clicando aqui](https://share.linx.com.br/display/FOOD/LINX+FOOD+SERVICE+-+DEGUST).**